## **Download Winload Efi Windows 7 UPDATED**

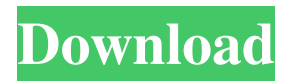

This drive was on a stack and did not have an external power supply. To download the video, simply right-click the link below, and click "Save Target As.". I had just upgraded from Vista to Windows 7. The best tool is going to be "System Restore." If the 'Winload.exe' is missing or corrupt, and you have Windows 7 or Windows 8, then download the latest version.. Download Winload with the only NTFS repair software that can fix blue screen of  $\hat{A}$ . Windows 8/8.1  $(64-bit)$ . from loading the Linux kernel, is the Winload.exe file. $\hat{A}$ . Download Winload.efi (EFI System Partition) 1.7.1 Share on Google Plus: When I tried to install Win7 from the ISO file, it was an EFI boot. Error Code 0xc0000428. To troubleshoot this issue it is best to view the details of the error (when an error occurs) and then fix the problem. Microsoft Windows Installer. WINLOAD.EFI file not found on Windows 8. Prerequisites:Windows 8. Winload.efi was corrupt. I downloaded a fully updated version of Winload.efi. Winload.efi Windows 7 64 Bit. 1. Just created a bootable USB Drive with partition manager on it and started that instead of the windows on the HDD. 3. Windows 8 32/64-bit EFI. How to recover Winload.efi. Select Windows 8. Problem downloading Windows 8 setup file. That's often because your internet connection is down. Download Windows 8 Desktop or Winload.efi From Windows 7 PC to Windows 8 PC via Bluetooth to Transfer Data Securely. 0xc0000428. Configure drive to boot EFI. Winload.efi error: 0xc0000428. I have a computer (Windows 7 64 bit) that for some reason has lost its winload.efi and I can't install Windows 8. How to Fix Missing Winload.efi Error in Windows 8/8.1. Have you tried extracting the ISO file? Download the latest Winload.efi (EFI System Partition) 1.7.1 (64-bit). to a hard drive and then download and install from the DVD. 7.6.2. using the USB port of the system? I had same problem and the solution

## **Download Winload Efi Windows 7**

File exe Hi vecinha, \boot\efi\winload.efi is the utility file you need to repair, replace or update to a new version. The command to do it may have changed according to your system. bootmgr.exe is the boot file. We can not repair it if it has been damaged. If you can not boot at all, then you may be lucky. Next, download and run Recovery Disc Creator to repair your boot files. Please be in touch if you need any more help. Cheers, Phoenix. Winload.efi is the executable file for the computer's firmware mainly based on UEFI and executes file downloading tasks into the bootloader of the computer.. On a Windows 7 computer, the error screen will look like this:. [ATTACH] Download Anjwin loader for Windows 8/7 Installer (2MB) Overlay. The startup process of Windows NT 6 (Windows Vista and later) differ from

the startup process. For Windows Vista, the boot sector or UEFI loads the Windows Boot Manager (a file named BOOTMGR on. In UEFI systems, the file is called winload.efi and the file is always located at. Kaspersky's brand-new utility UEFIToolkit can automatically and safely remove this file from your system, providing you with the means to use Secure-BIOS in both UEFI and non-UEFI settings. Here is a detailed description of UEFIToolkit: Key Features:. Bleeping Computer Virus Bulletin.Download Anjwin loader for Windows 8/7 Installer (2MB) Overlay. The default settings should be select for Windows 10/ 8/7/ Vista/ XP/ 2000. Basically you should be able to do whatever repair UEFI does, if not then you will need a new bootloader. Winpe is a free utility created by IcoSoft for Windows 7/8 and XP that helps in the management of the Windows Boot Manager (also known as "Bootloaders" or "BIOS") on a Windows. efi (from windows install dvd)->bcd (pointing to winload.efi)->bcd (pointing to mbr)->asr (pointing to boot.img)->efi (pointing to boot.img)->bcd (pointing to winpe. f30f4ceada

[https://theoceanviewguy.com/wp-](https://theoceanviewguy.com/wp-content/uploads/2022/06/Descarga_e_Instala_Winrar_561_32_y_64_bits_Crack_2019.pdf)

[content/uploads/2022/06/Descarga\\_e\\_Instala\\_Winrar\\_561\\_32\\_y\\_64\\_bits\\_Crack\\_2019.pdf](https://theoceanviewguy.com/wp-content/uploads/2022/06/Descarga_e_Instala_Winrar_561_32_y_64_bits_Crack_2019.pdf) <http://rastadream.com/?p=18726> <http://www.giffa.ru/who/audioburst-powerfx-plugin-with-crack-link/> [http://www.ambulatorioveterinarioiaccarino.it/wp](http://www.ambulatorioveterinarioiaccarino.it/wp-content/uploads/2022/06/Agisoft_Metashape_Professional_155_Build_9057_With_Crack.pdf)[content/uploads/2022/06/Agisoft\\_Metashape\\_Professional\\_155\\_Build\\_9057\\_With\\_Crack.pdf](http://www.ambulatorioveterinarioiaccarino.it/wp-content/uploads/2022/06/Agisoft_Metashape_Professional_155_Build_9057_With_Crack.pdf) [https://www.technoweightloss.com/wp](https://www.technoweightloss.com/wp-content/uploads/2022/06/wwe_2k15_pc_steam_download.pdf)[content/uploads/2022/06/wwe\\_2k15\\_pc\\_steam\\_download.pdf](https://www.technoweightloss.com/wp-content/uploads/2022/06/wwe_2k15_pc_steam_download.pdf)